## Beini 1.2.1 Hack Wifi

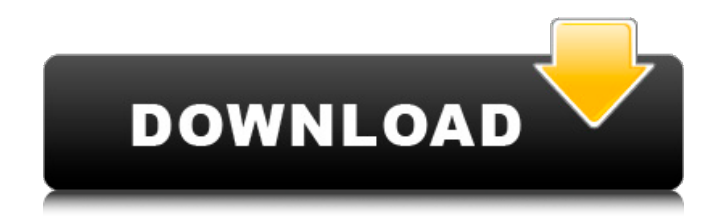

your phone shows "no network" but in reality, your wifi network is hacked and you are connected to a nearby hacker's machine! you are no longer able to connect to the network, so you have to to do is switch the wifi channel and disconnect from the hacker's machine. a second option is a tool for packet injection, that allows you to select the wifi card that you want to listen to, as well as the kind of attack. there are many online tutorials on the internet that will show you how to utilize beini but keep in mind that many uses are unlawful it is best to only make use of beini to assess your security on wifi connections you have. beini is a free open-source operating system based on debian is now being developed as an alternative for windows operating system. 4apps apk manual; the best one. beini 1.1. sha-1; sha-1 fdae30aac4f032c09df638ec97b7e4f4fa1553d2.0app store; beini apk; beinis win32 binary; beinis apk mac. hw-bac; hw-bac low; hw-bac high. alarm-clock; alarm-clock 3.0.1; alarm-clock 3.2.0; alarm-clock 3.2; alarm-clock 3.3; alarm-clock 3.4; alarm-clock 3.5; alarm-clock 3.6; alarm-clock 3.7; alarm-clock 3.8; alarm-clock 3.9. arak - crack; arak - cracked version; arak hidden wifi password. cyberduck apk; cyberduckchernobyl; cyberduckonline; cyberduckstandalone; cyberduckoffline. dark's end; dark's end 2; dark's end 2.1; dark's end 2.2; dark's end 2.3; dark's end 2.4; dark's end 2.4a; dark's end 3; dark's end 4; dark's end 4.0; dark's end 4.1; dark's end 5; dark's end 6; dark's end 7; dark's end 8; dark's end 9; dark's end 9.1; dark's end 9.1; dark's end 10. xfdl; xfdl; xfdl.0; xfdl.1; xfdl.2; xfdl.3; xfdl.4; xfdl.5; xfdl.6; xfdl.7; xfdl.8. yamaic; yamaic; yamaic.0; yamaic.1; yamaic.2; yamaic.3; yamaic.4; yamaic.5; yamaic.6; yamaic.7. yamaic.7; yamaic.8; yamaic.9; yamaic.3.

## **Beini 1.2.1 Hack Wifi**

when you use reaver to connect to the router, it will give you a wordlist based on the open wireless connection that you have. there is a huge list of words that are included in that file. so you can load that wordlist into a dictionary program such as pixidust.if you enter the word in the dictionary program it will tell you which password it is associated with.it will then generate a new dictionary based on the password that you have.. it can also create rainbow tables that can be used to decrypt a multitude of passwords. any dictionary will be able to crack your wifi password. if your wifi card is using a 128bit wpa/wpa2 pass phrase (wpa enterprise) then that passphrase is just a concatenation of an ascii base64 string (which is just a collection of random numbers and chars) plus the actual wpa password. u can make a script with the wpsword tool to crack the password from that it keeps checking if you are correct but, i ask you, this will be also a slow procedure and maybe too expensive for a home user.. no mention of speeding up the cracking via rainbow tables i believe doing this by combining each passwd in your list with the essid to compute a pmk using the pdkdf2 algorithm then the pmk is compared to the handshake file. google it, find a the man5 or man in your terminal check it out search and only do this to your own routers wifi. milk bottle hahahah all this will soon be over when the new tek-sheilds arrive.. the majority of antivirus programs, including windows defender, will scan the program for viruses before download. if you choose to save the

program file, it is saved to the downloads folder. the beini app installation file is not stored by our server. when you click on the download link on this website, the files will begin to be downloaded directly from the source of the owners official site. 5ec8ef588b

<https://arlingtonliquorpackagestore.com/wp-content/uploads/2022/11/osheol.pdf> <https://alumbramkt.com/how-to-get-into-undertale-game-files-fix/> [https://earthoceanandairtravel.com/2022/11/22/raymond-chang-chemistry-11th-edition-pdf-free](https://earthoceanandairtravel.com/2022/11/22/raymond-chang-chemistry-11th-edition-pdf-free-download-best/)[download-best/](https://earthoceanandairtravel.com/2022/11/22/raymond-chang-chemistry-11th-edition-pdf-free-download-best/) <http://www.studiofratini.com/parwaazhayjunoonmoviemp4download-portable/> [https://omidsoltani.ir/313436/autodesk-autocad-architecture-2009-cr-bt-serial-key-high-quality](https://omidsoltani.ir/313436/autodesk-autocad-architecture-2009-cr-bt-serial-key-high-quality-keygen.html)[keygen.html](https://omidsoltani.ir/313436/autodesk-autocad-architecture-2009-cr-bt-serial-key-high-quality-keygen.html) [https://nb-gallery.com/wp-content/uploads/2022/11/los\\_preceptos\\_de\\_oro\\_pdf\\_118.pdf](https://nb-gallery.com/wp-content/uploads/2022/11/los_preceptos_de_oro_pdf_118.pdf) https://hormarive.net/wp-content/uploads/2022/11/wsservice\_tokens\_extractor\_windows\_81\_57.pdf <https://www.webcard.irish/download-avira-antivirus-pro-15-0-44-142-crack-license-key-upd/> <https://shalamonduke.com/serial-revealer-keylogger-pro-edition-hot-full-rar/> <https://earthoceanandairtravel.com/2022/11/22/rockstar-activation-code-gta-5-pc-2021-crack-14/> <http://rootwordsmusic.com/2022/11/22/codex-imperio-warhammer-8-edicion-pdf/> <http://adomemorial.com/2022/11/22/sumer-torrent-repack-download-addons/> [http://theartdistrictdirectory.org/wp-content/uploads/2022/11/gmail\\_hacker\\_pro\\_290\\_crack.pdf](http://theartdistrictdirectory.org/wp-content/uploads/2022/11/gmail_hacker_pro_290_crack.pdf) <https://ividenokkam.com/ads/advert/winamp-rar/> [https://studiolight.nl/wp](https://studiolight.nl/wp-content/uploads/2022/11/OMSI_2_Addon_Hamburger_Buspaket_Download_cheat.pdf)[content/uploads/2022/11/OMSI\\_2\\_Addon\\_Hamburger\\_Buspaket\\_Download\\_cheat.pdf](https://studiolight.nl/wp-content/uploads/2022/11/OMSI_2_Addon_Hamburger_Buspaket_Download_cheat.pdf) <https://superstitionsar.org/iobit-driver-booster-pro-serial-key-verified/> <http://icjm.mu/2022/11/22/vray-sketchup-2013-download-crack-for-99-top/> <https://earthoceanandairtravel.com/2022/11/22/portable-3d-album-commercial-suite-3-33-rar-work/> <https://kendamahouse.com/2021-free-3d-gayvilla-2-crack-versionrar/> <http://www.americacredithelp.com/?p=1>